# **Signale 65**

Signale werden für vielfältige Zwecke eingesetzt. Sie können verwendet werden,

- ► um den normalen Ablauf eines Prozesses für einen wichtigen Hinweis zu unterbrechen,
- ▶ um die Ausführung eines Prozesses zu suspendieren,
- ▶ um die Terminierung eines Prozesses zu erbitten oder zu erzwingen und
- ► um schwerwiegende Fehler bei der Ausführung zu behandeln wie z.B. den Verweis durch einen invaliden Zeiger.

# **Signale als Unterbrechung 66**

- Signale sind unter UNIX die einzige Möglichkeit, den normalen Programmablauf eines Prozesses zu unterbrechen.
- Signale werden durch kleine natürliche Zahlen repräsentiert, die in jeder UNIX-Umgebung fest vordefiniert sind.
- Darüber hinaus stehen kaum weitere Informationen zur Verfügung. Signale ersetzen daher keine Interprozeßkommunikation.
- Signale können von verschiedenen Parteien ausgelöst werden: Von anderen Prozessen, die die dafür notwendige Berechtigung haben (entweder der gleiche Benutzer oder der Super-User), durch den Prozess selbst entweder indirekt (durch einen schwerwiegenden Fehler) oder explizit oder auch durch das Betriebssystem.
- Der ISO-Standard 9899-2011 für die Programmiersprache C definiert eine einfache und damit recht portable Schnittstelle für die Behandlung von Signalen. Hier gibt es neben der Signalnummer selbst keine weiteren Informationen.
- Der IEEE Standard 1003.1 (POSIX) bietet eine Obermenge der Schnittstelle des ISO-Standards an, bei der wenige zusätzliche Informationen (wie z.B. die Angabe des invaliden Zeigers) dabei sein können und der insbesondere eine sehr viel feinere Kontrolle der Signalbehandlung erlaubt.

Die Terminalschnittstelle unter UNIX wurde ursprünglich für ASCII-Terminals mit serieller Schnittstelle entwickelt, die nur folgende Eingabemöglichkeiten anboten:

- ► Einzelne ASCII-Zeichen, jeweils ein Byte (zusammen mit etwas Extra-Kodierung wie Prüf- und Stop-Bits).
- ► Ein BREAK, das als spezielles Signal repräsentiert wird, das länger als die Kodierung für ein ASCII-Zeichen währt.
- ► Ein HANGUP, bei dem ein Signal wegfällt, das zuvor die Existenz der Leitung bestätigt hat. Dies benötigt einen weiteren Draht in der seriellen Leitung.

# **Signale der Terminalschnittstelle unter UNIX 69**

Diese Eingaben werden auf der Seite des Betriebssystems vom Terminal-Treiber bearbeitet, der in Abhängigkeit von den getroffenen Einstellungen

- ► die eingegebenen Zeichen puffert und das Editieren der Eingabe ermöglicht (beispielsweise mittels BACKSPACE, CTRL-u und CTRL-w) und
- ▶ bei besonderen Eingaben Signale an alle Prozesse schickt, die mit diesem Terminal verbunden sind.

Ziel war es, dass im Normalfall ein BREAK zu dem Abbruch oder zumindest der Unterbrechung der gerade laufenden Anwendung führt. Und ein HANGUP sollte zu dem Abbruch der gesamten Sitzung führen, da bei einem Wegfall der Leitung keine Möglichkeit eines regulären Abmeldens besteht.

Heute sind serielle Terminals rar geworden, aber das Konzept wurde dennoch beibehalten:

- ▶ Zwischen einem virtuellen Terminal (beispielsweise einem xterm) und den Prozessen, die zur zugehörigen Sitzung gehören, ist ein sogenanntes Pseudo-Terminal im Betriebssystem geschaltet, das der Sitzung die Verwendung eines klassischen Terminals vorspielt.
- ▶ Da es BREAK in diesem Umfeld nicht mehr gibt, wird es durch ein beliebiges Zeichen ersetzt wie beispielsweise CTRL-c.
- ▶ Wenn das virtuelle Terminal wegfällt (z.B. durch eine gewaltsame Beendigung der xterm-Anwendung), dann gibt es weiterhin ein HANGUP für die Sitzung.

# **Reaktionsmöglichkeiten bei Signalen 71**

- Auf fast alle Signale können Prozesse, die sie erhalten, auf dreierlei Weise reagieren:
	- ▶ Voreinstellung: Normalerweise die Terminierung des Prozesses. (SIG\_DFL)
	- $\blacktriangleright$  Ignorieren. (SIG IGN)
	- ▶ Bearbeitung durch einen Signalbehandler.
- Es mag harsch erscheinen, dass die Voreinstellung fast durchweg zur Terminierung eines Prozesses führt. Aber genau dies führt bei normalen Anwendungen genau zu den gewünschten Effekten wie Abbruch des laufenden Programms bei BREAK (die Shell ignoriert das Signal) und Abbau der Sitzung bei HANGUP.
- Wenn ein Prozess diese Signale ignoriert, sollte es genau wissen, was es tut, da der Nutzer auf diese Weise eine wichtige Kontrollmöglichkeit seiner Sitzung verliert.

# **Signalbehandlung 72**

sigint.c

```
#include <signal.h>
#include <stdio.h>
#include <stdlib.h>
volatile sig_atomic_t signal_caught = 0;
void signal_handler(int signal) {
   signal_caught = signal;
}
int main() {
   if (signal(SIGINT, signal handler) == SIG_ERR) {
      perror("unable to setup signal handler for SIGINT");
      exit(1);}
   printf("Try to send a SIGINT signal!\n");
   int counter = 0;
   while (!signal_caught) {
      for (int i = 0; i < counter; ++i);
      ++counter;
   }
   printf("Got signal %d after %d steps!\n", signal_caught, counter);
}
```
• Dieses Beispiel demonstriert die Behandlung des Signals SIGINT, das dem BREAK entspricht.

# **Signalbehandlung 73**

```
volatile sig_atomic_t signal_caught = 0;
void signal_handler(int signal) {
  signal_caught = signal;
}
```
- Die Deklaration für signal caught wird noch genauer diskutiert. Zunächst kann davon ausgegangen werden, dass es sich dabei um eine globale ganzzahlige Variable handelt, die zu Beginn mit 0 initialisiert wird.
- Die Funktion *signal\_handler* ist ein Signalbehandler. Als einziges Argument erhält sie die Nummer des eingetroffenen Signals, das es zu behandeln gilt. Einen Rückgabewert gibt es nicht.

#### **Einsetzen eines Signalbehandlers 74**

```
if (signal(SIGINT, signal_handler) == SIG_ERR) {
   perror("unable to setup signal handler for SIGINT");
   exit(1);}
```
- Mit der Funktion signal kann für eine Signalnummer (hier SIGINT) ein Signalbehandler (hier signal handler) spezifiziert werden.
- Wenn die Operation erfolgreich war, wird der zuletzt eingesetzte Signalbehandler zurückgeliefert.
- Im Fehlerfall liefert signal den Wert SIG ERR. (Damit ist normalerweise nicht zu rechnen, es sei denn, es werden nicht zulässige Einstellungen vorgenommen, wie etwa das Ignorieren von SIG\_KILL.)

```
printf("Try to send a SIGINT signal!\n");
int counter = 0;
while (!signal_caught) {
   for (int i = 0; i < counter; ++i);
   ++counter;
}
printf("Got signal %d after %d steps!\n", signal_caught, counter);
```
• Das Hauptprogramm arbeitet eine Endlosschleife ab, die nur beendet werden kann, wenn auf "magische" Weise die Variable signal caught einen Wert ungleich 0 erhält.

# **Die Falle eines optimierenden Übersetzers 76**

```
while (!signal_caught) {
   for (int i = 0; i < counter; ++i);
   ++counter;
}
```
- Wenn ein optimierender Übersetzer die Schleife analysiert, könnten folgende Punkte auffallen:
	- ▶ Die Schleife ruft keine externen Funktionen auf
	- ► Innerhalb der Schleife wird signal caught nirgends verändert.
- Daraus könnte vom Übersetzer der Schluss gezogen werden, dass die Schleifenbedingung nur zu Beginn einmal überprüft werden muss. Findet der Eintritt in die Schleife statt, könnte der weitere Test der Bedingung ersatzlos wegfallen.
- Analysen wie diese sind für heutige optimierende Übersetzer Pflicht, um guten Maschinen-Code erzeugen zu können.
- Es wäre fatal, wenn darauf nur wegen der Existenz von asynchron aufgerufenen Signalbehandlern verzichtet werden würde.

sigint.c

volatile  $sig\_atomic_t$  signal\_caught = 0;

- Um beides zu haben, die fortgeschrittenen Optimierungstechniken und die Möglichkeit, Variablen innerhalb von Signalbehandlern setzen zu können, wurde in C die Speicherklasse **volatile** eingeführt.
- Damit lassen sich Variablen kennzeichnen, deren Wert sich jederzeit ändern kann — selbst dann, wenn dies aus dem vorliegenden Programmtext nicht ersichtlich ist.
- Entsprechend gilt dann auch in C, dass alle anderen Variablen, die nicht als **volatile** klassifiziert sind, sich nicht durch "magische" Effekte verändern dürfen.

Damit die Effekte eines Signalbehandlers wohldefiniert sind, schränken sich die Möglichkeiten stark ein. So ist es nur zulässig,

- ► lokale Variablen zu verwenden.
- ▶ mit **volatile** deklarierte Variablen zu benutzen und
- ► Funktionen aufzurufen, die sich an die gleichen Spielregeln halten.

# **Zulässige Aktionen in einem Signalbehandler 79**

- Die Verwendung von Ein- und Ausgabe innerhalb eines Signalbehandlers ist nicht zulässig.
- Der ISO-Standard 9899-2011 nennt nur abort $()$ , Exit $()$ , quick exit $()$ und signal() als zulässige Bibliotheksfunktionen.
- Beim POSIX-Standard werden noch zahlreiche weitere Systemaufrufe genannt.
- Auf den Manualseiten von Solaris wird dies dokumentiert durch die Angabe "Async-Signal-Safe" bei "MT-Level".
- Ansonsten ist nach expliziten Hinweisen zu suchen, ob eine Funktion mehrfach parallel ausgeführt werden darf, d.h. ob sie reentrant ist.

# **Atomizität bei Variablenzugriffen 80**

- Variablenzugriffe sind nicht notwendigerweise atomar.
- Das hat zur Konsequenz, dass eine unterbrochende Variablenzuweisung möglicherweise nur teilweise durchgeführt worden ist. Auf einer 32-Bit-Maschine mit einem 32 Bit breiten Datenbus wäre es etwa denkbar, dass eine 64-Bit-Größe (etwa **long long** oder **double**) nur zur Hälfte kopiert ist, wenn eine Unterbrechung eintrifft.
- Dies bedeutet, dass im Falle einer Unterbrechung eine Variable nicht nur einen alten oder neuen Wert haben kann, sondern auch einen undefinierten.
- Um solche Probleme auszuschließen, bietet der ISO-Standard 9899-1999 den ganzzahligen Datentyp sig atomic t an, der in  $\langle$  signal.h $>$  definiert ist.
- Bei Zugriffen auf Variablen dieses Typs wird im Falle einer Unterbrechung nur der alte oder der neue Wert beobachtet, jedoch nie ein undefinierter.
- sig\_atomic\_t wird typischerweise in Kombination mit **volatile** verwendet.

#### **Wecksignale mit alarm 81**

```
sigalrm.c
```

```
#include <signal.h>
#include <stdio.h>
#include <stdlib.h>
#include <unistd.h>
static volatile sig atomic t time exceeded = 0;
static void alarm_handler(int signal) {
   time_exceeded = 1:
}
int main() {
   if (signal(SIGALRM, alarm_handler) == SIG_ERR) {
      perror("unable to setup signal handler for SIGALRM");
      exit(1):}
   alarm(2);
   puts("Na, koennen Sie innerhalb von zwei Sekunden etwas eingeben?");
   int ch = \text{getchar}():
   if (time_exceeded) {
      puts("Das war wohl nichts.");
   } else {
      puts("Gut!");
   }
}
```
sigalrm.c

```
if (signal(SIGALRM, alarm_handler) == SIG_ERR) {
   perror("unable to setup signal handler for SIGALRM");
  exit(1);}
alarm(2);
```
- Für jeden Prozess verwaltet UNIX einen Wecker, der entweder ruht oder zu einem spezifizierten Zeitpunkt sich mit dem Signal SIGALRM meldet.
- Der Wecker wird mit alarm gestellt. Dabei wird die zu verstreichende Zeit in Sekunden angegeben.
- Mit einer Angabe von 0 lässt sich der Wecker ausschalten.

# **Lese-Operationen mit Zeitlimit 83**

```
tread.h
#ifndef TREAD_H
#define TREAD_H
#include <unistd.h>
int timed_read(int fd, void* buf, size_t nbytes, unsigned seconds);
#endif
```
- Mit Hilfe des Weckers lässt sich der Systemaufruf read zu timed read erweitern, das ein Zeitlimit berücksichtigt.
- Falls das Zeitlimit erreicht wird, ist kein Fehler, sondern es wird ganz schlicht 0 zurückzugeben.
- Wie bereits beim vorherigen Beispiel wird hier ausgenutzt, dass nicht nur normale Programmabläufe, sondern auch einige Systemaufrufe wie etwa read unterbrechbar sind.

# **Lese-Operationen mit Zeitlimit 84**

```
#include <signal.h>
#include <unistd.h>
#include "tread.h"
static volatile sig atomic t time exceeded = 0;
static void alarm_handler(int signal) {
   time exceeded = 1;
}
```
• Der Signalbehandler für SIGALRM arbeitet wie gehabt. Allerdings wird im Unterschied zu zuvor die Variable und der Behandler **static** deklariert, damit diese Deklarationen privat bleiben und nicht in Konflikt zu anderen Deklarationen stehen.

tread.c

### **Lese-Operationen mit Zeitlimit 85**

}

```
int timed read(int fd, void* buf, size t nbytes, unsigned seconds) {
  if (seconds == 0) return 0;
   /*
   * setup signal handler and alarm clock but
   * remember the previous settings
    */
   void (*previous_handler)(int) = signal(SIGALRM, alarm_handler);
   if (previous handler == SIG_ERR) return -1;
   time_exceeded = 0;
  int remaining_seconds = alarm(seconds);
   if (remaining seconds > 0) {
      if (remaining_seconds <= seconds) {
        remaining seconds = 1;
      } else {
        remaining seconds -= seconds;
     }
   }
   int bytes_read = read(fd, buf, nbytes);
  /* restore previous settings */
   if (!time_exceeded) alarm(0);
  signal(SIGALRM, previous handler);
   if (remaining seconds) alarm(remaining seconds);
   if (time_exceeded) return 0;
  return bytes_read;
```
tread.c

tread.c

void (\*previous\_handler)(int) = signal(SIGALRM, alarm\_handler);

- Aus der Sicht einer Bibliotheksfunktion muss damit gerechnet werden, dass auch noch andere Parteien einen Wecker benötigen und deswegen alarm aufrufen.
- Deswegen ist es sinnvoll, die eigene Nutzung so zu gestalten, dass die Weckfunktion für die anderen nicht sabotiert wird.
- Dies ist prinzipiell möglich, weil *signal* den gerade eingesetzten Signalbehandler im Erfolgsfalle zurückliefert. Dieser wird hier der Variablen previous\_handler zugewiesen.

#### **Kooperative Techniken 87**

```
time_exceeded = 0;
int remaining_seconds = alarm(seconds);
if (remaining seconds > 0) {
   if (remaining_seconds <= seconds) {
      remaining_seconds = 1;
   } else {
      remaining_seconds -= seconds;
   }
}
```
- Die gleiche Rücksichtnahme erfolgt bei dem Aufruf von alarm.
- Im Erfolgsfalle liefert alarm den Wert 0, falls zuvor der Wecker ruhte oder einen positiven Wert, der die zuvor noch verbliebenen Sekunden bis zum Signal spezifiziert.
- Die Variable remaining\_seconds wird auf den Wert gesetzt, den wir abschließend verwenden, um den Wecker neu zu stellen, nachdem er in dieser Funktion nicht mehr benötigt wird.

tread.c

# **Unterbrechung eines Systemaufrufs 88**

- read hat in diesem Szenario verschiedene Möglichkeiten, zurückzukommen. Erstens kann read ganz normal etwas einlesen (positiver Rückgabewert), es kann ein Eingabeende vorliegen (Rückgabewert gleich 0) oder es kann ein Fehler eintreten (negativer Rückgabewert).
- Im Falle einer Unterbrechung durch ein Signal bricht der Systemaufruf mit einem Fehler ab, d.h. es wird -1 zurückgeliefert. Die Variable errno hat dann den Wert EINTR.
- Wenn read unterbrochen wird und mit -1 endet, wurde nichts weggelesen. Ein unterbrochener write-Systemaufruf, der -1 liefert, hat nichts geschrieben. Wenn read bzw. write bereits gelesen bzw. geschrieben haben, wenn sie unterbrochen werden, dann liefern sie nicht -1, sondern die Zahl der bereits gelesenen bzw. geschriebenen Bytes zurück.
- In diesem Beispiel wird jedoch nicht errno überprüft, sondern die Variable time exceeded untersucht.

#### **Fenster schließen bei Signalen 89**

```
int bytes_read = read(fd, buf, nbytes);
/* restore previous settings */
if (!time_exceeded) alarm(0);
signal(SIGALRM, previous_handler);
if (remaining_seconds) alarm(remaining_seconds);
if (bytes read < 0 && time exceeded) return 0;
return bytes_read;
```
- Bevor *alarm* erneut aufgesetzt wird, muss zuvor der alte Signalbehandler restauriert werden.
- Wenn dies in umgekehrter Reihenfolge geschehen würde, dann gibt es ein kleines Zeitfenster, in dem das Signal SIGALRM eintreffen könnte, noch bevor es zum Aufruf von signal kam.
- In diesem Falle würde der andere Signalbehandler nicht wie geplant aufgerufen werden.
- Daher wird hier zuerst der alte Signalbehandler eingesetzt, bevor alarm aufgerufen wird. Auf diese Weise wird das Fenster geschlossen.

tread.c

#### **Das Versenden von Signalen 1909 auch 1909 auch 1909 auch 1909 auch 1909 auch 1909 auch 1909 auch 1909 auch 190**

- Grundsätzlich kann ein Prozess einem anderen Prozess (einschliesslich sich selbst) ein Signal senden.
- Voraussetzung ist dabei unter UNIX, dass der andere Prozess dem gleichen Benutzer gehört oder der das Signal versendende Prozess mit Superuser-Privilegien arbeitet.
- Der ISO-Standard für C sieht zum Signalversand nur eine Funktion raise() vor, die es erlaubt, ein Signal an den eigenen Prozess zu versenden.
- Im POSIX-Standard kommt der Systemaufruf kill() hinzu, der es erlaubt, ein Signal an einen anderen Prozess zu verschicken, sofern die dafür notwendigen Privilegien vorliegen.

#### **Das Versenden von Signalen 1992 besteckt von Signalen** 1993

```
killparent.c
```

```
#include <signal.h>
#include <stdio.h>
#include <stdlib.h>
#include <unistd.h>
#include <sys/wait.h>
void sigterm_handler(int signo) {
   const char msg[] = "Goodbye, cruel world!\n":
   write(1, msg, sizeof msg - 1);_{\text{Exit}(1)}:
}
int main() {
   if (signal(SIGTERM, sigterm_handler) == SIG_ERR) {
      perror("signal"); exit(1);
   }
   pid_t child = fork();
   if (child == 0) {
      kill(getppid(), SIGTERM);
      ext(0):
   }
   int wstat;
   wait(&wstat);
   ext(0):
}
```
killparent.c

#### kill(getppid(), SIGTERM);

- Der Systemaufruf kill benötigt zwei Parameter, wobei der erste die Prozess-ID des Signalempfängers und der zweite Parameter das zu versendende Signal nennt.
- Das Versenden von SIGTERM gilt per Konvention als "freundliche" Bitte, den Prozess zu terminieren.
- Der Empfänger erhält so die Gelegenheit, Aufräumarbeiten vorzunehmen, bevor er abschließt.
- Alternativ zu SIGTERM gibt es auch SIGKILL, das sich nicht behandeln lässt, d.h. dass der Empfänger unter keinen Umständen mehr zum Zuge kommt.

#### **Das Versenden von Signalen 93**

killparent.c

```
void sigterm_handler(int signo) {
   const char msg[] = "Goodbye, crude world! \n';
   write(1, msg, sizeof msg -1);
   _{\text{Exit}(1)};
}
```
- Hier ist vorgesehen, dass der Signalbehandler im Falle von SIGTERM noch eine Meldung ausgibt, bevor der Prozess terminiert wird.
- Da die Verwendung von Funktionen der *stdio* wie etwa *puts* innerhalb von Signalbehandlern tabu ist, wird hier der Systemaufruf write verwendet.
- Ebenfalls tabu ist exit, da dabei Funktionen der stdio zur Leerung aller Puffer aufgerufen werden.
- Alternativ kann die Funktion \_ Exit aufgerufen werden, die mit dem ISO-Standard 9899-1999 eingeführt wurde. Diese umgeht sämtliche Aufräumarbeiten und terminiert unmittelbar den aufrufenden Prozess.
- Der Systemaufruf kill() erfüllt aber auch noch einen weiteren Zweck. Bei einer Signalnummer von 0 wird nur die Zulässigkeit des Signalversendens überprüft.
- Dies kann dazu ausgenutzt werden, um die Existenz eines Prozesses zu überprüfen.
- Mit folgenden Fehler-Codes ist dabei zu rechnen:
	- ► ESRCH: Die genannte Prozess-ID ist zur Zeit nicht vergeben.
	- ► EPERM: Die genannte Prozess-ID existiert, aber es fehlen die Privilegien, dem Prozess ein Signal zu senden.

#### **Schonendes Anklopfen 95**

```
waitfor.c
```

```
#include <errno.h>
#include <signal.h>
#include <stdio.h>
#include <stdlib.h>
#include <unistd.h>
int main(int argc, char** argv) {
   char* cmdname = *argv++; -argc;if (\text{area } != 1) {
      fprintf(stderr, "Usage: %s pid\n", cmdname);
      ext(1);
   }
   /* convert first argument to pid */
   char* endptr = \arcsin 0:
   pid_t pid = strtol(argv[0], &endptr, 10);
   if (endptr == array[0]) {
      fprintf(stderr, "%s: integer expected as argument\n",
         cmdname);
      exit(1):}
   while (kill(\text{pid}, 0) == 0) sleep(1):
   if (error == ESRCH) exit(0);
   perror(cmdname); exit(1);
}
```
- Gelegentlich kommt es vor, dass Prozesse nur auf das Eintreffen eines Signals warten möchten und sonst nichts zu tun haben.
- Theoretisch könnte ein Prozess dann in eine Dauerschleife mit leerem Inhalt treten (auch busy loop bezeichnet).
- Dies wäre jedoch nicht sehr fair auf einem System mit mehreren Prozessen, da dadurch Rechenzeit vergeudet würde.
- Abhilfe schafft hier der Systemaufruf pause(), der einen Prozess schlafen legt, bis ein Signal eintrifft.

#### **Auf eintreffende Signale warten 97**

pingpong.c

```
#include <signal.h>
#include <stdio.h>
#include <stdlib.h>
#include <unistd.h>
static volatile sig_atomic_t sigcount = 0;
void sighandler(int sig) {
  ++sigcount;
   if (signal(sig, sighandler) == SIG_ERR) Exit(1);
}
int main() {
  /* this signal setting is inherited to our child */
   if (signal(SIGUSR1, sighandler) == SIG_ERR) {
      perror("signal SIGUSR1"); exit(1);
   }
   pid t parent = getpid();
   pid t child = fork():
   if (child < 0) {
      perror("fork"); exit(1);
   }
   if (child == 0) {
      sigcount = 1; /* give the ball to the child... */playwith(parent);
   } else {
      playwith(child);
   }
}
```
## **Auf eintreffende Signale warten 98**

```
pingpong.c
static void playwith(pid_t partner) {
  for(int i = 0; i < 10; ++i) {
      if (!sigcount) pause();
      printf("[%d] send signal to %d\n",
         (int) getpid(), (int) partner);
      if (kill(partner, SIGUSR1) < 0) {
         printf("[%d] %d is no longer alive\n",
            (int) getpid(), (int) partner);
         return;
      }
      --sigcount;
   }
   printf("[%d] finishes playing\n", (int) getpid());
}
```
• Mit pause wartet der aufrufende Prozess bis zum Eintreffen eines Signals. Wenn dieser Systemaufruf beendet wird, ist das Resultat immer negativ und errno ist auf EINTR gesetzt.

# **Auf eintreffende Signale warten 99**

```
static volatile sig_atomic_t sigcount = 0;
void sighandler(int sig) {
   ++sigcount;
   if (signal(sig, sighandler) == SIG_ERR) _Exit(1);
}
   /* \ldots */if (signal(SIGUSR1, sighandler) == SIG_ERR) {
      perror("signal SIGUSR1"); exit(1);
   }
   /* ... */
```
- SIGUSR1 gehört zusammen mit SIGUSR2 zu den Signalen ohne Sonderbedeutung, die problemlos für Zwecke der Prozesskommunikation verwendet werden können.
- Wenn sighandler noch vor fork als Signalbehandler installiert wird, dann erbt auch der neu erzeugte Prozess diese Einstellung.
- sighandler installiert sich selbst erneut, da der ISO-Standard 9899-2011 offen lässt, ob der Signalbehandler nach dem Eintreffen des Signals installiert bleibt oder nicht.

pingpong.c

Die vorangegangenen Beispiele werfen die Frage auf, wie UNIX bei der Zustellung von Signalen vorgeht, wenn

- ▶ der Prozess zur Zeit nicht aktiv ist.
- ▶ gerade ein Systemaufruf für den Prozess abgearbeitet wird oder
- $\blacktriangleright$  gerade ein Signalbehandler bereits aktiv ist.

Vom ISO-Standard 9899-2011 für C wird in dieser Beziehung nichts festgelegt.

# **Die Zustellung von Signalen 101**

Der POSIX-Standard geht jedoch genauer darauf ein:

- ▶ Wenn ein Prozess ein Signal erhält, wird dieses Signal zunächst in den zugehörigen Verwaltungsstrukturen des Betriebssystems vermerkt. Signale, die für einen Prozess vermerkt sind, jedoch noch nicht zugestellt worden sind, werden als anhängige Signale bezeichnet.
- ▶ Wenn mehrere Signale mit der gleichen Nummer anhängig sind, ist nicht festgelegt, ob eine Mehrfachzustellung erfolgt. Es können also Signale wegfallen.
- ▶ Nur aktiv laufende Prozesse können Signale empfangen. Prozesse werden normalerweise durch die Existenz eines anhängigen Signals aktiv — aber dieses kann auch längere Zeit in Anspruch nehmen, wenn dem zwischenzeitlich mangelnde Ressourcen entgegenstehen.
- ► Für jeden Prozess gibt es eine Menge blockierter Signale, die im Augenblick nicht zugestellt werden sollen. Dies hat nichts mit dem Ignorieren von Signalen zu tun, da blockierte Signale anhängig bleiben, bis die Blockierung aufgehoben wird.

# **Die Zustellung von Signalen 102**

- Der POSIX-Standard legt nicht fest, was mit der Signalbehandlung geschieht, wenn ein Signalbehandler aufgerufen wird.
- Möglich ist das Zurückfallen auf SIG\_DFL (Voreinstellung mit Prozeßterminierung) oder die temporäre automatische Blockierung des Signals bis zur Beendigung des Signalbehandlers.
- Alle modernen UNIX-Systeme wählen die zweite Variante.
- Dies lässt sich aber gemäß dem POSIX-Standard auch erzwingen, indem die umfangreichere Schnittstelle sigaction() anstelle von signal() verwendet wird. Allerdings ist sigaction() nicht mehr Bestandteil des ISO-Standards für C.

# **Die Zustellung von Signalen 103**

- 
- UNIX unterscheidet zwischen unterbrechbaren und unterbrechungsfreien Systemaufrufen. Zur ersteren Kategorie gehören weitgehend alle Systemaufrufe, die zu einer längeren Blockierung eines Prozesses führen können.
- Ist ein nicht blockiertes Signal anhängig, kann ein unterbrechbarer Systemaufruf aufgrund des Signals mit einer Fehlerindikation beendet werden. errno wird dann auf EINTR gesetzt.
- Dabei ist zu beachten, dass der unterbrochene Systemaufruf nach Beendigung der Signalbehandlung nicht fortgesetzt wird, sondern manuell erneut gestartet werden muss.
- Dies kann leider zu unerwarteten Überraschungseffekten führen, weil insbesondere auch die stdio-Bibliothek keinerlei Vorkehrungen trifft, Systemaufrufe automatisch erneut aufzusetzen, falls es zu einer Unterbrechung kam.
- Dies ist eine wesentliche Schwäche sowohl des POSIX-Standards als auch der stdio-Bibliothek und ein Grund mehr dafür, auf die Verwendung der stdio in kritischen Anwendungen völlig zu verzichten.

### **Die** *sigaction*-Schnittstelle 104

• Für die genauere Regulierung der Signalbehandlung bietet POSIX (jedoch nicht ISO-C) den Systemaufruf sigaction an. Während bei signal zur Spezifikation der Signalbehandlung nur ein Funktionszeiger genügte, kommen bei der **struct** sigaction, die sigaction() verwendet, die in der folgenden Tabelle genannten Felder zum Einsatz:

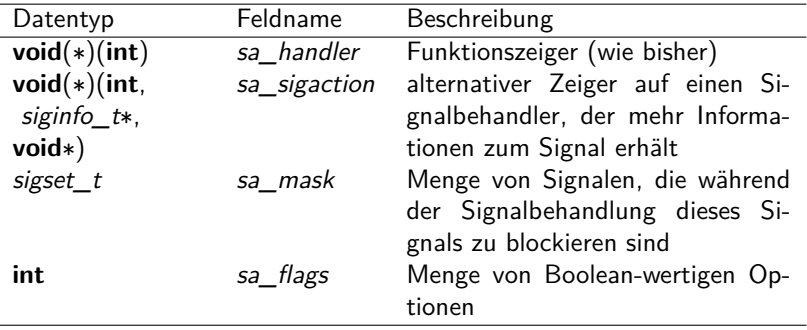

#### **Die** *sigaction*-Schnittstelle 105

```
volatile int signo = 0;
volatile pid_t pid = 0;
void sighandler(int sig, siginfo_t* siginfo, void* context) {
  signo = sig:
  pid = siginfo->si_pid;
  if (pid) { /* strike back */
      kill(pid, sig);
   }
}
int main() {
  int signals[] = {SIGHUP, SIGINT, SIGTERM, SIGUSR1, SIGUSR2};
  struct sigaction sigact = {
      .sa_sigaction = sighandler,
      .sa_flags = SA_SIGINFO,
  };
  for (int index = 0; index < sizeof(signals)/sizeof(int); ++index) {
      signo = signals[index];
      if (sigaction(signo, &sigact, 0) < 0) {
        perror("sigaction"); exit(1);
      }
   }
  for(::) {
     pause();
      if (signo) {
        printf("got signal %d from %d\n", signo, (int) pid); fflush(stdout);
      }
  }
}
```
strikeback.c

## **Verlust von Signalen 106**

- Bei der *sigaction*-Schnittstelle ist es möglich, die Zustellung einiger Signale aufzuhalten während einer Signalbehandlung.
- Dies betrifft implizit das gerade empfangene Signal und auch mögliche weitere Signale. Letzteres wird über das Feld sa\_mask spezifiziert.
- Blockierte Signale sind dann zunächst anhängig und warten dann darauf, dass der Block aufgehoben wird.
- Wenn mehrfach das gleiche blockierte Signal eintrifft, dann ist nicht definiert, ob dies auch mehrfach zugestellt wird, sobald der Block aufgehoben wird.
- Es kann somit zum Verlust an Signalen kommen.

### **Verlust von Signalen 107**

```
sigfire.c
#include <signal.h>
#include <stdio.h>
#include <stdlib.h>
#include <unistd.h>
static const int NOF SIGNALS = 1000:
static volatile sig_atomic_t received_signals = 0;
static volatile sig_atomic_t terminated = 0;
static void count_signals(int sig) {
  ++received_signals;
}
void termination handler(int sig) {
  terminated = 1:
}
```
• Dieses Beispiel soll den potentiellen Verlust von Signalen demonstrieren, indem gezählt wird, wieviel von insgesamt 1000 verschickten Signalen ankommen.

#### **Verlust von Signalen 108**

```
int main() {
  sighold(SIGUSR1): sighold(SIGTERM):
  pid_t child = fork();
  if (child \leq 0) {
      perror("fork"); exit(1);
   }
  if \text{(child == 0)} {
      struct sigaction action = {
         .sa_handler = count_signals,
      \ddot{\ }:
      if (sigaction(SIGUSR1, &action, 0) != 0) {
         perror("sigaction"); exit(1);
      }
      action.sa_handler = termination_handler;
      if (sigaction(SIGTERM, &action, 0) != 0) {
         perror("sigaction"); exit(1);
      }
      sigrelse(SIGUSR1); sigrelse(SIGTERM);
      while (!terminated) pause();
      printf("[%d] received %d signals\n", (int) getpid(), received_signals);
      exit(0);
   }
  sigrelse(SIGUSR1); sigrelse(SIGTERM);
  for (int i = 0; i < NOF SIGNALS; ++i) {
      kill(child, SIGUSR1);
   }
  printf("[%d] sent %d signals\n", (int) getpid(), NOF SIGNALS);
  kill(child, SIGTERM); wait(0);
}
```
sigfire.c

sigfire.c

```
sighold(SIGUSR1); sighold(SIGTERM);
/* \ldots */sigrelse(SIGUSR1); sigrelse(SIGTERM);
```
- Mit der Funktion *sighold* kann ein Signal auch außerhalb eines Signalbehandlers explizit geblockt werden.
- Mit sigrelse kann dies wieder rückgängig gemacht werden.
- Auf diese Weise können kritische Bereiche geschützt werden.

- Mit Hilfe der Funktionen *wait*() oder *waitpid*() wird die Terminierung erzeugter Prozesse synchron abgewickelt.
- Gelegentlich ist es auch sinnvoll, sich die Terminierung über Signale asynchron mitteilen zu lassen. Dies geht mit dem Signal SIGCHLD, das an den Erzeuger versendet wird, sobald eine der von ihm erzeugten Prozesse terminiert.
- Per Voreinstellung wird dieses Signal ignoriert.

```
sigchld.c
#include <signal.h>
#include <stdio.h>
#include <stdlib.h>
#include <unistd.h>
#include <sys/wait.h>
#include "processlist.h"
static processlist alive, dead;
void child_term_handler(int sig) {
  pid_t pid; int wstat;
  while ((pid = waiting((pid t)-1, kwstat, W10HANG)) > 0) {
      if (pl_move(&alive, &dead, pid)) {
         pl_modify(&dead, pid, wstat);
      }
   }
}
```
• In diesem Beispiel werden zahlreiche Prozesse erzeugt, deren Exit-Status zeitnah in einer Datenstruktur verwaltet wird.

```
int main() {
   struct sigaction action = {
      .sa_handler = child_term_handler,
   };
   if (sigaction(SIGCHLD, &action, 0) != 0) {
      perror("sigaction"); exit(1);
   }
   pl_alloc(&alive, 4); pl_alloc(&dead, 4);
   sighold(SIGCHLD);
   for (int i = 0; i < 10; +i) {
      fflush(0); pid_t child = fork();
      if (\text{child} < 0) {
         perror("fork"); exit(1);
      }
      if \left(\text{child} == 0\right) {
         srand(getpid()); sleep(rand() % 5); exit((char) rand());
      }
      pl_add(&alive, child, 0);
   }
   sigrelse(SIGCHLD);
   while (pl length(&alive) > 0 || pl length(&dead) > 0) {
      if (pl_length(\&dead) == 0) pause();
      while (pl length(&dead) > 0) {
         sighold(SIGCHLD);
         int wstat; pid t pid = pl_pick(\&dead, \&wstat);
         sigrelse(SIGCHLD);
         printf("[%d] %d\n", (int) pid, WEXITSTATUS(wstat));
     }
   }
}
```
sigchld.c

```
processlist.h
#ifndef PROCESSLIST_H
#define PROCESSLIST_H
typedef struct process {
   pid t pid; int wstat;
   struct process* next;
} process;
typedef struct processlist {
   unsigned int size, length;
   process** bucket; /* hash table */
   unsigned int it_index;
   process* it_entry;
} processlist;
// All functions with the exception of pl_length, pl_next,
// and pl_pick return 1 on success, 0 in case of failures.
/* allocate a hash table for processes with the given bucket size */
int pl_alloc(processlist* pl, unsigned int size);
/* add tuple (pid,wstat) to the process list, pid must be unique */
int pl_add(processlist* pl, pid_t pid, int wstat);
/* modify wstat for a given pid */
int pl_modify(processlist* pl, pid_t pid, int wstat);
```

```
processlist.h
/* delete tuple by pid */
int pl_remove(processlist* pl, pid_t pid);
/* move entry for pid to another list */
int pl_move(processlist* from, processlist* to, pid t pid);
/* return number of elements */
unsigned int pl_length(processlist* pl);
/* lookup wstat by pid */
int pl_lookup(processlist* pl, pid_t pid, int* wstat);
/* start iterator */
int pl_start(processlist *pl);
/* fetch next pid from iterator; returns 0 on end */
pid_t pl_next(processlist *pl);
/* pick and remove one element out of the list */
pid_t pl_pick(processlist *pl, int* wstat);
/* free allocated memory */
int pl_free(processlist* pl);
#endif
```
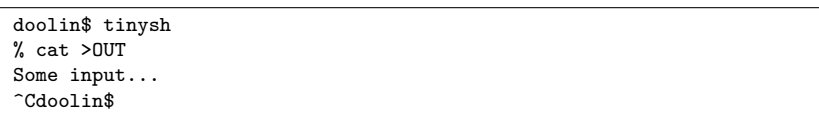

- Die zuvor vorgestellte Shell tinysh kümmerte sich nicht um die Signalbehandlung.
- Entsprechend führt ein SIGINT auf dem kontrollierenden Terminal nicht nur zum Abbruch des aufgerufenen Kommandos, sondern auch unerfreulicherweise zum abrupten Ende von tinysh.

Wie muss also die Signalbehandlung einer Shell aussehen?

- ▶ Wenn ein Kommando im Vordergrund läuft, muss die Shell die Signale SIGINT und SIGQUIT ignorieren.
- ▶ Wenn ein Kommando **im Hintergrund** läuft, müssen für diesen Prozess SIGINT und SIGQUIT ignoriert werden.
- ▶ Wenn die Shell ein Kommando einliest, sollten SIGINT und SIGQUIT die Neu-Eingabe des Kommandos ermöglichen.
- ▶ Bezüglich *SIGHUP* muss nichts unternommen werden.

```
static volatile sig_atomic_t interrupted = 0;
void interrupt_handler(int sig) {
  interrupted = 1;
}
int main() {
  struct sigaction action = {
      .sa_handler = interrupt_handler,
  };
  if (sigaction(SIGINT, &action, 0) != 0 ||
         sigaction(SIGQUIT, &action, 0) != 0) {
      perror("sigaction");
   }
  stralloc line = {0};
  while (getline(&line)) {
      strlist tokens = {0};
      stralloc_0(&line); /* required by tokenizer() */
      if (!tokenizer(&line, &tokens)) break;
      if (tokens.len == 0) continue;
      command cmd = {0}:
      if (!scan_command(&tokens, &cmd)) continue;
      sighold(SIGINT); sighold(SIGQUIT);
      \frac{1}{2}... fork & (exec | wait) ...
      sigrelse(SIGINT); sigrelse(SIGQUIT);
  }
}
```
tiny2sh.c

```
tiny2sh.c
sighold(SIGINT); sighold(SIGQUIT);
pid t child = fork(\tilde);
if (child == -1)perror("fork"); continue;
}
if \text{(child == 0)} {
   sigrelse(SIGINT); sigrelse(SIGQUIT);
   if (cmd.background) {
      sigignore(SIGINT); sigignore(SIGQUIT);
   }
   exec_command(&cmd);
   perror(cmd.cmdname);
   exit(255);
}
if (cmd.background) {
   printf("%d\n", (int)child);
} else {
  int wstat;
  pid_t pid = waitpid(child, &wstat, 0);
   if (!WIFEXITED(wstat) || WEXITSTATUS(wstat)) {
      print_child_status(pid, wstat);
   }
}
sigrelse(SIGINT); sigrelse(SIGQUIT);
```

```
tiny2sh.c
int getline(stralloc* line) {
  int first = 1;
  interrupted = 0;
  for(:;) {
      if (interrupted) {
         interrupted = 0;
         print(f("n");
         first = 1;
      }
      if (first) {
         status_report();
         printf("%% ");
         first = 0;
      }
      error = 0:
      if (readline(stdin, line)) return 1;
      if (errno != EINTR) return 0;
  }
}
```

```
void print_child_status(pid_t pid, int wstat) {
  printf("[%d] ", (int) pid);
  if (WIFEXITED(wstat)) {
     printf("exit %d", WEXITSTATUS(wstat));
  } else if (WIFSIGNALED(wstat)) {
      printf("terminated with signal %d", WTERMSIG(wstat));
      if (WCOREDUMP(wstat)) printf(" (core dump)");
  } else {
     printf("???");
   }
  print(f("n");
}
void status_report(void) {
  pid_t pid; int wstat;
  while ((pid = waiting((pid_t)-1, kwstat, WNOHANG)) > 0) {
     print child status(pid, wstat);
  }
}
```
tiny2sh.c

```
tinysh2.c
```

```
pid_t pid; int wstat;
while ((pid = waiting)(pid_t)-1, kwstat, WNOHANG)) > 0) {
  print_child_status(pid, wstat);
}
```
- Die Funktion waitpid wartet auf einen gegebenen Kindprozess.
- Wenn  $(pid t)-1$  angegeben wird, dann werden alle Kinder akzeptiert.
- Mit der Option WNOHANG blockiert waitpid nicht und liefert 0 zurück, falls momentan noch kein Exit-Code für einer der Kind-Prozesse zur Verfügung steht.

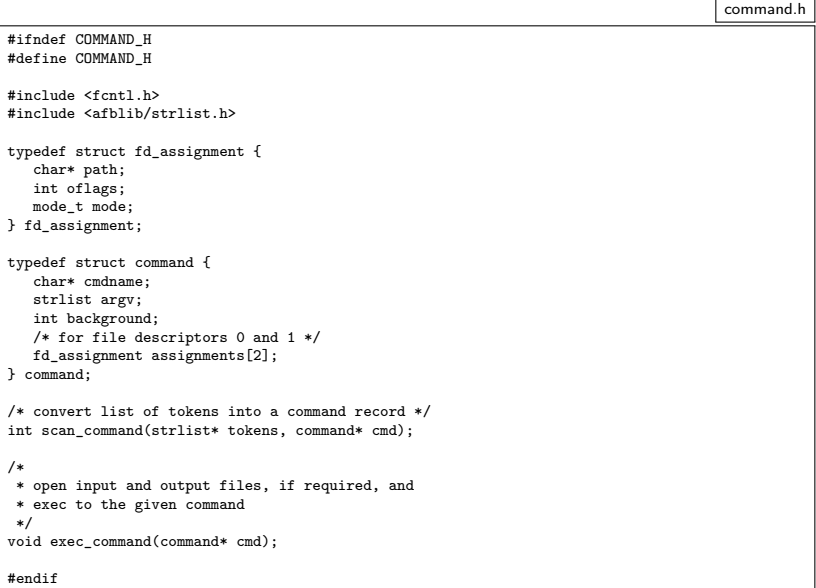